## Kalendarz roku 2012. (Polska) [TIMESLES.COM](https://timesles.com)

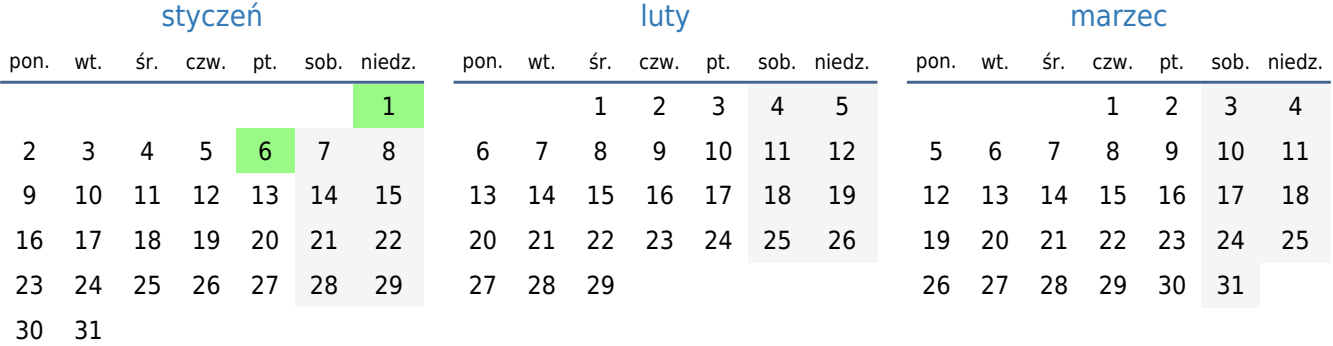

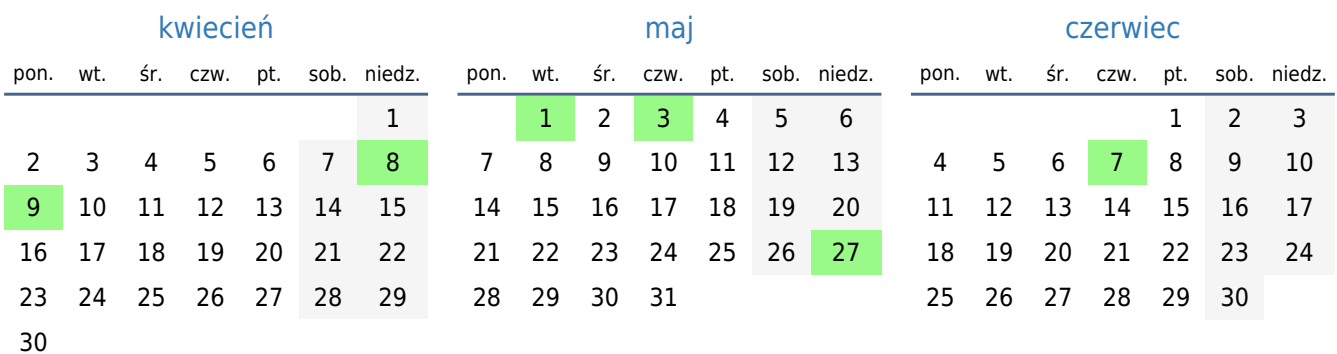

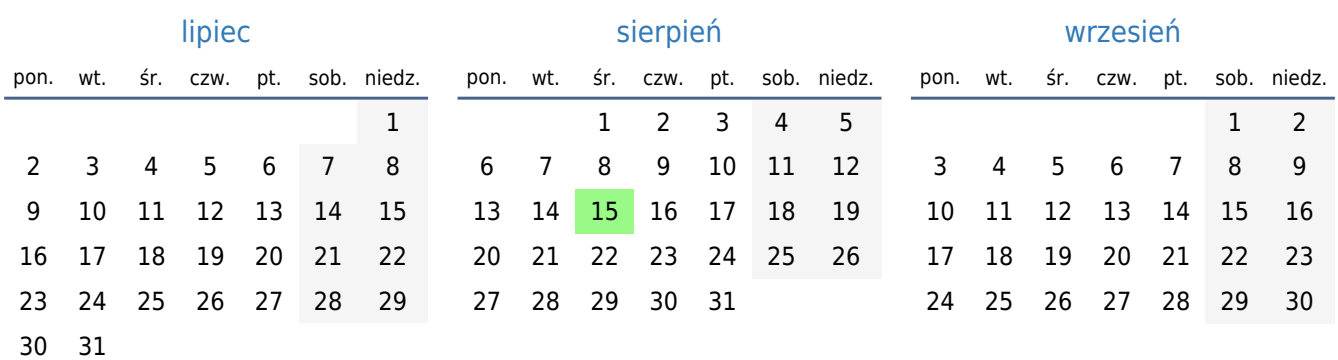

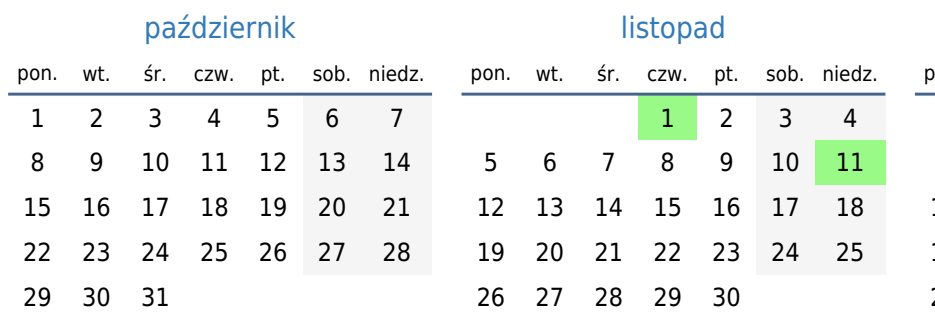

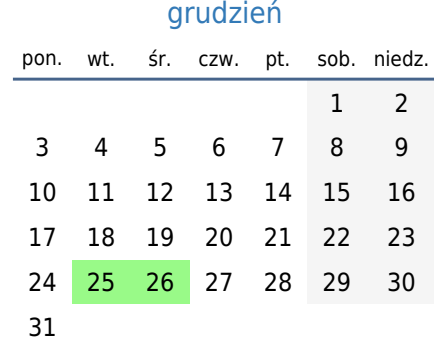

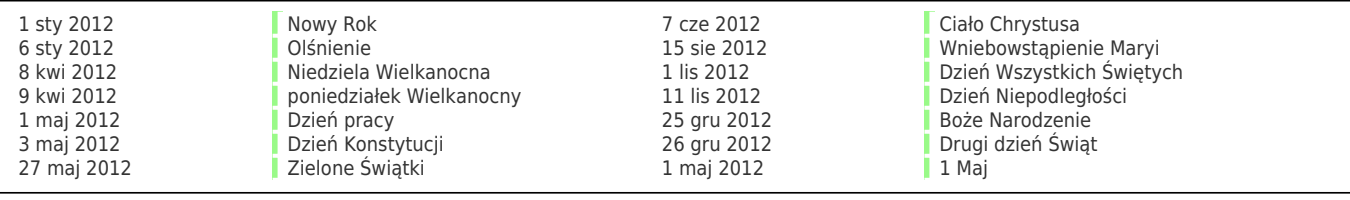